## **Camera Raw Plugin Photoshop Cs4 Free Download !NEW!**

Installing Adobe Photoshop is easy and can be done in a few simple steps. First, go to Adobe's website and select the version of Photoshop that you want to install. Once you have the download, open the file and follow the on-screen instructions. Once the installation is complete, you need to crack Adobe Photoshop. To do this, you need to download a crack for the version of Photoshop you want to use. Once you have the crack, open the file and follow the instructions to apply the crack. After the crack is applied, you can start using Adobe Photoshop. Be sure to back up your files since cracking software can be risky. With these simple steps, you can install and crack Adobe Photoshop.

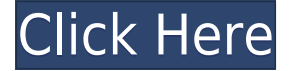

The two nice things about the new software is that it is far easier to hit the "select all" button using a mouse or trackpad, and that the new "Create Shareable Document" option makes creation of Web galleries or a blog a breeze. Adobe has a long history of writing document formats now known as "PDFs." This is slowly changing, and I like the direction we are moving. Right now, I have the feeling that Photoshop is cleaning up the interface and improving the speed of read/write processes. New features allow you to edit and automate colors and text via a new "shape layer," alongside other improvements like the removal of the pen tool. While I don't think we'll ever have a quantum jump in photo editing, this version is definitely a nice improvement. There's not much for me to say about the InDesign app as I haven't had a chance to even install it. Those who have used it will know what to expect. If you are new to InDesign, I suggest you take your time digesting the learning curve. I suspect that InDesign will be the most difficult Adobe app for many people to learn. It may seem daunting at first, but it's not really that bad. The XMP standard is growing by leaps and bounds and I expect it to become the de facto image file format over the next few years. Print you may think your results might look better in print, but your client may disagree. The only reason to use XMP files is if you have a production workflow that requires your files to be compatible with the services I mentioned earlier. I have been doing this for a dozen years and find Photoshop to be a terrific tool for the job. The client made all the arguments above, especially the change to the format itself and Troika's license. There is a lot to like about Adobe's latest offering. The biggest change is undoubtedly the introduction of features like . Since the original product was commercial grade, I'm not sure how many people have been using it. The new version, of course, targets a different audience and is even more powerful.

## **Photoshop 2021 (Version 22.4) Download free With License Key [Win/Mac] 64 Bits 2022**

HTML is the basic programming language used to make websites. It's how web pages are structured and how they are sent to a device. Most website design relies on HTML and one of the most common ways to learn HTML is by creating practice websites. As with many other online skills, websites can be taught online or used by

mastering in a program called HTML5 . You can also use Gigniter we want to give you a quick introduction to Gigniter that's a free and powerful framework and this video will show you how to create a simple website with this powerful framework. When you apply a blend mode to an object, it acts as the basis for the type or adjustment you'll try to make on your image. With the variety of blend modes to experiment, you can have lots of fun to see the results of what blend modes can do.Oct 26, 2021 — Updated May 12, 2022 *Thomas Nattestad* Twitter *Nabeel Al-Shamma* GitHub

On this page

Why Photoshop came to the web How Photoshop came to the web WebAssembly porting with Emscripten WebAssembly debugging High performance storage P3 color space for canvas Web Components and Lit Service worker caching with Workbox What's next for Adobe on the web

First, select the layer you want to apply your blending options and effects to. Then, open up your blending options and choose the one you'd like to apply. With the variety of options available, you can achieve a number of great effects to finalize your graphics. Have fun with these and experiment on different layers, images, and texts. Here's a look at what's offered: e3d0a04c9c

## **Download free Photoshop 2021 (Version 22.4)Activation Code With Keygen With Key WIN + MAC X64 2022**

Adobe Photoshop is a very powerful image editing software to create and edit images. It is available as a standalone and a cloud-based software. Photoshop is used to create images on web pages, logos, canvas, and much more. Lots of artists, graphic designers, and photographers use Photoshop for their projects and requirements. Adobe Photoshop is one of the best, only, compelling and most powerful image editing software available to date. It's a great tool which can be very helpful in design, layout, and photo retouching. You can use many new features that help in editing to get the results you need from Photoshop. Recent updates to the software allow it to perform even better. Adobe Photoshop is a immensely powerful photo editing tool. Its features are useful for retouching images, designing logos, canvas, tweaking your photos, and many more. With the help of all these features, you can create images like no one else. You can also use filters and tools. Adobe Photoshop has made the editing process very easy. There are many features available for various editing purposes. You can photoshop RAW images, edit portraits, develop and print large format and much more. Photoshop provides us many useful and powerful tools to edit images and photos. It is a very powerful photo editing software. Darkroom edition is software that is developed using Adobe Photoshop. It is one of the best edition software used by artists and designers to produce high quality images. This software is completely based on the Adobe Photoshop and Photoshop Elements software. The darkroom edition uses sharp and well-designed interfaces for exclusive designs.

download adobe photoshop cs4 64 bit download adobe photoshop cs4 32 bit adobe photoshop cs3 latest version free download download photoshop cs4 lite free adobe photoshop cs3 32 bit free download adobe photoshop cs3 64 bit free download adobe photoshop cs3 crack free download adobe photoshop cs3 crack full version free download adobe photoshop cs3 only crack file free download adobe photoshop cs3 old version free download

The tool's adjustment layers, selection capabilities, adjustment layers and Filters, as well as a range of creative layouts and workflows. In addition to this, there are other features that give users the control they need and help them collaborate more efficiently. In addition to that, the latest changes to the CS4 version of the adobe photoshop include direct scanning, red eye removal, one click to chop and save, save to PNG, PSD layer file settings, and much more new features. As it stands, Adobe Photoshop is an essential tool for everyone from amateur to the professional. It is one of the most popular photo editing tools. New user-friendly features that we have introduced in the new version. This helps them to take their photos to a next level. Finally, with the help of Photoshop's smart crop tool, you can quickly crop an image in a matter of seconds. The software's crop tools make it quick. You can crop out your excess areas of a photo, leaving the subject in its natural place of the original image. In addition, Photoshop is the best option if you want to edit images without the fear of losing them. They're not merely for professional graphics, after all. (Although, that's never been a reason to shy away from using them.) The latest features of Photoshop If you're looking to create images for your digital or printed life, you'll want Photoshop to help you edit all those images. And it can do a lot more than just edit a photo. There are a range of powerful, edit tools. The best 3D tools in the Photo Your DIY are there to help you 3D create.

- Fully-featured composition tools that let users move, edit, and retouch images, layers, paths, and text.
- New Smart Edge Refinement tool's Smart Sharpen feature adds crisp detail to objects in the image. The tool also reduces soft edges and eliminates artifacts when there's not true sharpening.
- New Content Aware Move Tool, a powerful feature that lets you move and edit content in

foreground and background images.

- Lens Correction is now available for your images simply by pressing the Alt/Option key. Photoshop now knows what lens is used by the image and offers Lens Correction to adapt the image to its real lens conditions.
- Paths now support turning corners with the Pencil tool. To do this a Freehand Paths can be used to create the shape. Once a path has been created, you can turn the corner using the Corner tool.
- The new Layer Styles panel lets you choose a style for an individual layer, group of layers, or all at once. You can also insert a style directly into an element or group of layers to apply a particular style to them. You can apply a style to a group of layers to create layered, gradientbased effects, or you can combine a selection with a style.
- Gradient Mesh lets you quickly create complex gradient meshes. Until now, creating gradient meshes was incredibly time consuming. With Gradient Mesh, you can add and merge multiple gradient meshes to create incredibly complex meshes with just a few clicks.
- New features for photos. Photos are designed to cope with a wide variety of lighting scenarios and editing tasks in Photoshop.
- Now you can add vintage effects to your photos using the new Vintage Photo filter.

<https://soundcloud.com/dehaengormazl/tems-pocket-license-generator-31> <https://soundcloud.com/legozawajong6/full-paint-shop-pro-704-anniversary-edition-retail> <https://soundcloud.com/opiuaiouazs/championship-manager-2008-full-iso-pc-version> <https://soundcloud.com/fedorkqikul/mathworks-matlab-r2018a-crack-crackzsoft-setup-free> <https://soundcloud.com/niesorredi1987/c-plus-4-crackeado> <https://soundcloud.com/arstantouzak/shaadi-mein-zaroor-aana-hd-1080p-hindi> <https://soundcloud.com/biavisiver1975/kiko-loureiro-guitarra-para-iniciantes-dvd-torrenttorrent>

Whenever you make a selection in Photoshop, they get collected in a group called selection layers. The selection layers always have a blue-gray background and a white cursor to help you easily see the objects that are selected at any given time. Photoshop Elements' in-lay merging lets you use Select and Mask to merge multiple elements such as a photo and a piece of vector content—for example, a map or a drawing—into one image. Select and Mask lets you combine images and even those from Adobe Stock. In addition to letting you make selections, you can also edit the content of your selection by removing objects or adjusting their colors, shapes, and sizes. You can also sort out the objects and paths you'd like to keep and those you want to eliminate before you merge them together. For more details, see: **Adore Photoshop Elements. Or,**, check out Photostitch's blog (or Instagram) for more. The objects you select in a picture are known as layers. Adobe Photoshop includes a number of tools and features that are used to create, organize, and edit layers. To create a new layer, simply select New > Layer from your Edit menu. You'll find similar tools for building and managing layers in each of the Adobe applications. In Photoshop, the Layer panel shows which layers are visible in the current document. The Align and Align to Layers commands are used to position a layer over the other layers of an image, making adjustments. Photoshop's Move Tool lets you move selected layers around in your document. Use the Move Tool to copy an image's layers to another location on the canvas, delete layers, or move layers to new positions.

Audio Skill Builder – Don't be a noisy neighbor! This exciting new skill will help you create a clean background audio track for your podcasts, audio books, and other audio-rich projects in a snap. Photoshop also includes a new group of amazing tools that let you quickly make changes in your images. All the new and exciting group tools will make your workflow so much easier. To get started with the new photo-editing feature, go to Tools > Adjustment Layers. You can then add adjustments directly to your photos with a layer for each adjustment. If you're in the habit of using software you've bought for a long time, but have been using an older version, you'll be delighted to know that the designer version of Photoshop now supports the resolution of files saved in the latest CS6 format. You can use Photoshop for \$99.99, \$129.99 or \$149.99, depending on how many features you want

to use. All the big software companies, such as Adobe, have just lowered their prices. Check out the new pricing plan in the "What's New" section of the CS6 updates page. Lightroom CC 2020 allows you to view, catalog, organize your digital photos and add photo editing tools. Use the new Places feature to view your photos in custom folders, and the new Calendar panel to keep track of all your events. Meanwhile, the CS5.1 release introduced new features for the video editing tool . It excited us because we realized its potential for video editing and, even more, we realized how valuable it could be to non-professional clients. The new Video Snapshot feature lets you quickly capture and then work on multiple video frames at once. So now those last-minute edits can happen more quickly and at lower resolutions with less file management and re-saving. Finally, the new Custom Effects panel lets you search directly for and apply hundreds of ready-to-use video effects, from those to give a distorted, swirling look to your video to those to introduce animated text against a solid color background.